**BENHA UNIVERSITY**

**FACULTY OF COMPUTERS AND INFORMATICS**

## Assignment (1)

**Date: 11-2-2013**

**Dr. Essam Halim**

### **Part 1: Chapter 2 Elementary Programming**

1 Suppose a Scanner object is created as follows: Scanner input = new Scanner(System.in); What method do you use to read an int value?

```
O
     A. input.nextInt();
Ō
     B. input.nextInteger();
Ċ
     C. input.int();
О
     D. input.integer();
2 The following code fragment reads in two numbers:
Scanner input = new Scanner(System.in);
int i = input.nextInt();double \overline{d} = input.nextDouble();
What are the correct ways to enter these two numbers?
\BoxA. Enter an integer, a space, a double value, and then the Enter key.
\BoxB. Enter an integer, two spaces, a double value, and then the Enter key.
\BoxC. Enter an integer, an Enter key, a double value, and then the Enter key.
\BoxD. Enter a numeric value with a decimal point, a space, an integer, and then the Enter key.
3 _______ is the code with natural language mixed with Java code.
\circA. Java program
\circB. A Java statement
Ö
     C. Pseudocode 
\circD. A flowchart diagram
4 If you enter 1 2 3, when you run this program, what will be the output?
import java.util.Scanner;
public class Test1 {
public static void main(String[] args) {
Scanner input = new Scanner(System.in);
System.out.print("Enter three numbers: ");
double number1 = input.nextDouble();
double number 2 = input.nextDouble();double number 3 = input.nextDouble();
// Compute average
double average = (number1 + number2 + number3) / 3;
// Display result
System.out.println(average);
}
}
Ċ
     A. 1.0
     B. 2.0
C
     C. 3.0
О
     D. 4.0
```
5 What is the exact output of the following code? double area  $= 3.5$ ; System.out.print("area"); System.out.print(area);

 $\circ$ A. 3.53.5 Ō B. 3.5 3.5 Ō C. area3.5 O D. area 3.5

6 Every letter in a Java keyword is in lowercase?

 $\circ$ A. true  $\circ$ B. false

7 Which of the following is a valid identifier?

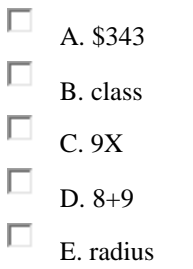

8 Which of the following are correct names for variables according to Java naming conventions?

- $\Box$ A. radius  $\Box$ B. Radius  $\Box$ C. RADIUS  $\Box$ D. findArea
- $\Box$ E. FindArea

9 Which of the following are correct ways to declare variables?

- $\Box$ A. int length; int width;
- $\Box$ B. int length, width;
- $\Box$ C. int length; width;
- $\Box$ D. int length, int width;

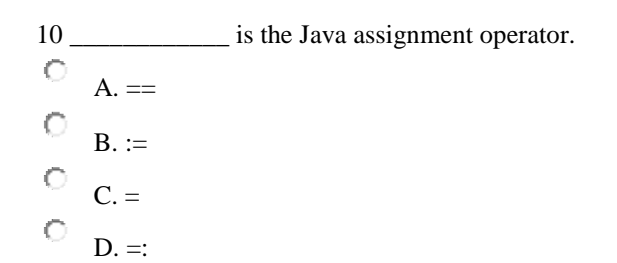

11 To assign a value 1 to variable x, you write

 $\circ$ A.  $1 = x$ ; Ö  $B. x = 1$ : О  $C. x := 1;$ O D.  $1 := x$ ; О E.  $x == 1$ ;

12 Which of the following assignment statements is incorrect?

П A.  $i = j = k = 1$ ; П B.  $i = 1$ ;  $j = 1$ ;  $k = 1$ ; П C.  $i = 1 = j = 1 = k = 1$ ;  $\Box$ D.  $i == j == k == 1$ ;

13 To declare a constant MAX\_LENGTH inside a method with value 99.98, you write

- Ю A. final  $MAX$ <sub>LENGTH</sub> = 99.98;
- $\ddot{\rm{C}}$ B. final float MAX\_LENGTH = 99.98;
- $\bigcirc$ C. double  $MAX$ <sub>LENGTH</sub> = 99.98;
- $\circ$ D. final double MAX LENGTH =  $99.98$ ;

14 Which of the following is a constant, according to Java naming conventions?

- П A. MAX\_VALUE
- $\Box$ B. Test
- П C. read
- $\Box$ D. ReadInt
- $\Box$ E. COUNT

15 To improve readability and maintainability, you should declare \_\_\_\_\_\_\_\_\_ instead of using literal values such as 3.14159.

- $\circ$ A. variables
- $\circ$ B. methods
- $\circ$ C. constants
- О D. classes

16 Which of these data types requires the most amount of memory?

- $\circ$ A. long
- $\circ$ B. int

 $\circ$ C. short

- О D. byte
- **4**

*17* To declare an int variable number with initial value 2, you write

```
О
     A. int number = 2L;
Ò
     B. int number = 2l:
О
     C. int number = 2;
О
     D. int number = 2.0;
18 If a number is too large to be stored in a variable of the float type, it _____________.
О
     A. causes overflow
```
Ö B. causes underflow

C C. causes no error

О D. cannot happen in Java

```
19 Analyze the following code:
public class Test {
public static void main(String[] args) {
int n = 10000 * 10000 * 10000;System.out.println("n is " + n);
}
}
Ō
    A. The program displays n is 1000000000000
О
```
B. The result of 10000 \* 10000 \* 10000 is too large to be stored in an int variable n. This causes an overflow and the program is aborted.

О C. The result of 10000 \* 10000 \* 10000 is too large to be stored in an int variable n. This causes an overflow and the program continues to execute because Java does not report errors on overflow.

O D. The result of 10000  $*$  10000  $*$  10000 is too large to be stored in an int variable n. This causes an underflow and the program is aborted.

О E. The result of 10000 \* 10000 \* 10000 is too large to be stored in an int variable n. This causes an underflow and the program continues to execute because Java does not report errors on underflow.

```
20 What is the result of 45 / 4?
О
     A. 10
Ö
     B. 11
Ō
     C. 11.25
O
     D. 12
21 Which of the following expressions will yield 0.5?
\BoxA. 1 / 2
\BoxB. 1.0 / 2
\BoxC. (double) (1 / 2)
П
     D. (double) 1 / 2
П
     E. 1 / 2.0
```
*22* Which of the following expression results in a value 1?

| О       | A. 2 % 1               |
|---------|------------------------|
| O       | B. 15 % 4              |
| O       | C. 25 % 5              |
| O       | D. 37 % 6              |
|         |                        |
| O       | A. 1                   |
| $\circ$ | <b>B.2</b>             |
| O       | C.3                    |
| O       | D. 4                   |
| Ō       | E. 0                   |
|         | 24 - 25 % 5 is _______ |
| $\circ$ | A. 1                   |
| О       | B.2                    |
| $\circ$ | C.3                    |
| $\circ$ | D. 4                   |
| О       | E.0                    |
|         |                        |
|         |                        |
| О       | A. 1                   |
| O       | B.2                    |
| O       | C.3                    |
| Ō       | D.4                    |
| $\circ$ | E. 0                   |
|         | $26 - 24 % 5 is$       |
| О       | $A. -1$                |
| O       | $B. -2$                |
| O       | $C. -3$                |
| O       | $D. -4$                |
| Ō       | E. 0                   |
|         |                        |
| O       | A. 3                   |
| О<br>Ō  | $B. -3$                |

$$
\begin{array}{cc}\n\bigcirc & D. -4 \\
\bigcirc & E. 0\n\end{array}
$$

*28* To add a value 1 to variable x, you write

 $\Box$ A.  $1 + x = x$ ;  $\Box$  $B. x += 1;$  $\Box$  $C. x := 1;$  $\Box$ D.  $x = x + 1$ ; П E.  $x = 1 + x$ ;

*29* To add number to sum, you write (Note: Java is case-sensitive)

 $\Box$ A. number  $+=$  sum:

 $\Box$ B. number =  $sum + number$ ;

 $\Box$  $C. sum = Number + sum;$ 

 $\Box$ D. sum  $+=$  number:

E. sum =  $sum + number$ ;

*30* Suppose x is 1. What is x after  $x \neq 2$ ?

О A. 0  $\circ$ B. 1  $\bullet$ C. 2  $\bigcirc$ D. 3  $\bigcirc$ E. 4

 $\Box$ 

*31* Suppose x is 1. What is x after x -= 1?

O A. 0 О B. 1 О C. 2 О

D. -1

О E. -2

*32* What is x after the following statements?

int  $x = 1$ ; int  $y = 2$ ;  $x * = y + 1;$ О A. x is 1. O B. x is 2. C C. x is 3. О D. x is 4.

*33* What is x after the following statements? int  $x = 1$ ;  $x^* = x + 1$ ; О A. x is 1.  $\circ$ B. x is 2.  $\circ$ C. x is 3. О D. x is 4. *34* Math.pow(2, 3) returns \_\_\_\_\_\_\_\_\_\_. О A. 9 О B. 8  $\bigcirc$ C. 9.0 О D. 8.0 *35* Math.pow(4, 1 / 2) returns \_\_\_\_\_\_\_\_\_\_. O A. 2 Ö B. 2.0 Ō C. 0 О D. 1.0 О E. 1 *36* Math.pow(4, 1.0 / 2) returns \_\_\_\_\_\_\_\_\_\_.  $\circ$ A. 2 Ō B. 2.0 Ō C. 0  $\circ$ D. 1.0 О E. 1 *37* The \_\_\_\_\_\_\_\_\_\_ method returns a raised to the power of b.  $\circ$ A. Math.power(a, b)  $\bullet$ B. Math.exponent(a, b)  $\circ$ C. Math.pow(a, b)  $\bigcirc$ D. Math.pow(b, a) *38* Analyze the following code. public class Test { public static void main(String[] args) { int month  $= 09$ ; System.out.println("month is " + month);

} } A. The program displays month is 09 O B. The program displays month is 9 O C. The program displays month is 9.0 О D. The program has a syntax error, because 09 is an incorrect literal value. *39* What is y displayed in the following code? public class Test1 { public static void main(String[] args) { int  $x = 1$ ; int  $y = x = x + 1$ ; System.out.println("y is " + y); } }  $\circ$ A. y is 0.

 $\circ$ B. y is 1 because x is assigned to y first. Ō

C. y is 2 because  $x + 1$  is assigned to x and then x is assigned to y.

D. The program has a compile error since x is redeclared in the statement int  $y = x = x + 1$ .

*40* Are the following four statements equivalent?

```
number += 1;
number = number + 1;number++;
++number;
О
     A. Yes
О
    B. No
41 What is i printed?
public class Test {
public static void main(String[] args) {
int j = 0;
int i = ++j + j * 5;
System.out.println("What is i?" + i);
}
}
Ò
    A. 0
О
    B. 1
О
     C. 5
0
    D. 6
42 What is i printed in the following code?
public class Test {
```

```
public static void main(String[] args) {
int j = 0;
int i = j+++j * 5;
```
 $\circ$ 

```
System.out.println("What is i?" + i);
}
}
\circA. 0
\circB. 1
Ō
     C. 5
O
     D. 6
43 What is y displayed in the following code?
public class Test {
public static void main(String[] args) {
int x = 1;
int y = x++ + x;
System.out.println("y is " + y);
}
}
\bigcircA. y is 1.
\circB. y is 2.
\circC. y is 3.
Ō
     D. y is 4.
44 What is y displayed?
public class Test {
public static void main(String[] args) {
int x = 1;
int y = x + x + 1;
System.out.println("y is " + y);
}
\overline{\ }\bulletA. y is 1.
\circB. y is 2.
\circC. y is 3.
O
     D. y is 4.
45 To assign a double variable d to a float variable x, you write
О
     A. x = (long)dŌ
     B. x = (int)d;O
     C. x = d;O
     D. x = (float)d;
```
*46* What is the printout of the following code: double  $x = 5.5$ ; int  $y = (int)x;$ System.out.println("x is " + x + " and y is " + y); О A. x is 5 and y is 6

```
Ö
    B. x is 6.0 and y is 6.0
Ö
    C. x is 6 and y is 6
Ō
    D. x is 5.5 and y is 5
O
    E. x is 5.5 and y is 5.0
```
*47* Which of the following assignment statements is illegal?

 $\Box$ A. float  $f = -34$ ; П B. int  $t = 23$ ; П C. short  $s = 10$ ;  $\Box$ D. int  $t = (int) false;$  $\Box$ 

E. int  $t = 4.5$ ;

*48* What is the value of (double)5/2?

О A. 2 Ō B. 2.5 Ō C. 3 O D. 2.0 O E. 3.0

*49* What is the value of (double)(5/2)?

О A. 2 О B. 2.5 Ō C. 3 Ō D. 2.0 O E. 3.0

*50* Which of the following expression results in 45.37?

```
О
    A. (int)(45.378 * 100) / 100
```
- О B. (int)(45.378 \* 100) / 100.0
- O C. (int)(45.378 \* 100 / 100)
- O D. (int)(45.378)  $* 100 / 100.0$

*51* The expression (int)(76.0252175  $*$  100) / 100 evaluates to \_\_\_\_\_\_\_\_\_.

О A. 76.02

- $\circ$ B. 76
- O C. 76.0252175
- О D. 76.03

*52* If you attempt to add an int, a byte, a long, and a double, the result will be a \_\_\_\_\_\_\_\_\_\_ value.

О A. byte Ō B. int

- Ō C. long
- О D. double

*53* Which of the following is the correct expression of character 4?

О A. 4  $\circ$ B. "4" О C. '\0004'

O D. '4'

*54* A Java character is stored in \_\_\_\_\_\_\_\_\_\_.

О A. one byte

О B. two bytes

Ō C. three bytes

 $\circ$ D. four bytes

*55* Suppose x is a char variable with a value 'b'. What is the printout of the statement System.out.println $(+x)$ ?

Ō A. a  $\circ$ B. b Ō C. c  $\circ$ D. d

*56* Which of the following statement prints smith\exam1\test.txt?

О A. System.out.println("smith\exam1\test.txt");

- $\bullet$ B. System.out.println("smith\\exam1\\test.txt");
- Ō C. System.out.println("smith\"exam1\"test.txt");

```
\bigcircD. System.out.println("smith"\exam1"\test.txt");
```
*57* Suppose i is an int type variable. Which of the following statements display the character whose Unicode is stored in variable i?

```
О
    A. System.out.println(i);
```
- $\ddot{\circ}$ B. System.out.println((char)i);
- $\circ$ C. System.out.println((int)i);
- O D. System.out.println $(i + "")$ ;

*58* The Unicode of 'a' is 97. What is the Unicode for 'c'?

О A. 96

О B. 97

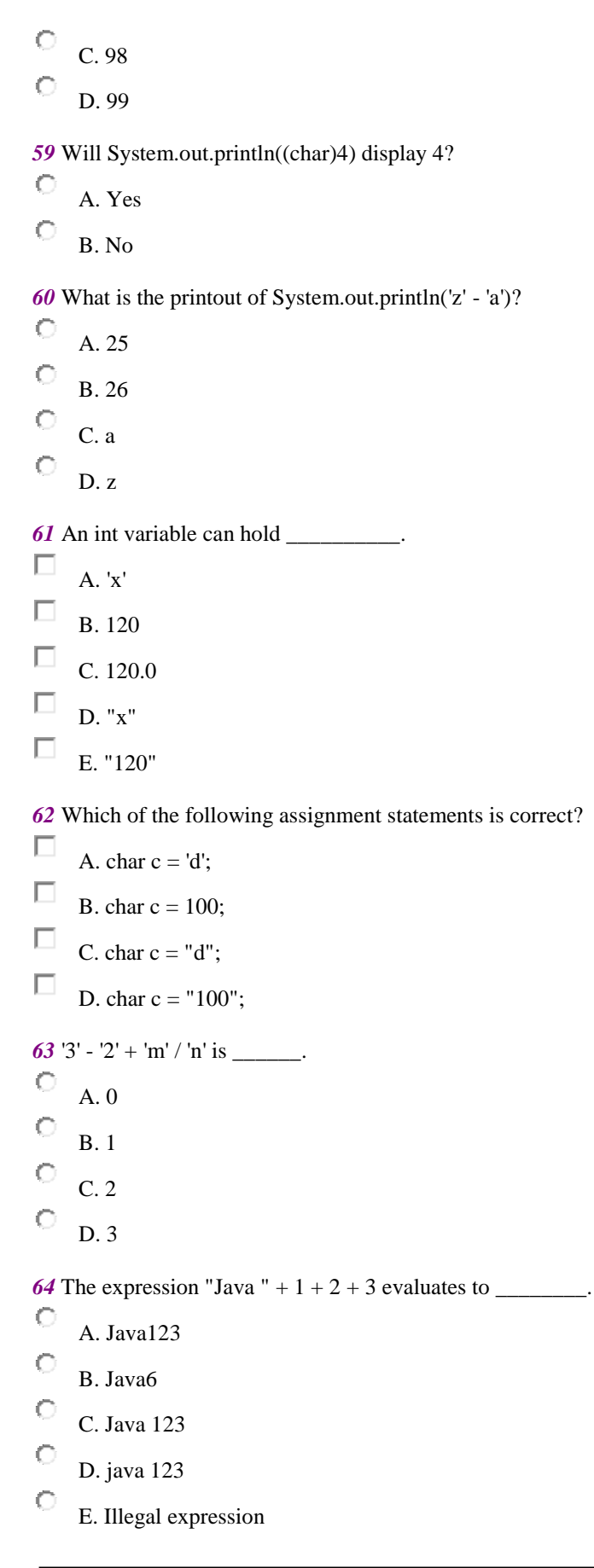

65 Note that the Unicode for character A is 65. The expression "A" + 1 evaluates to

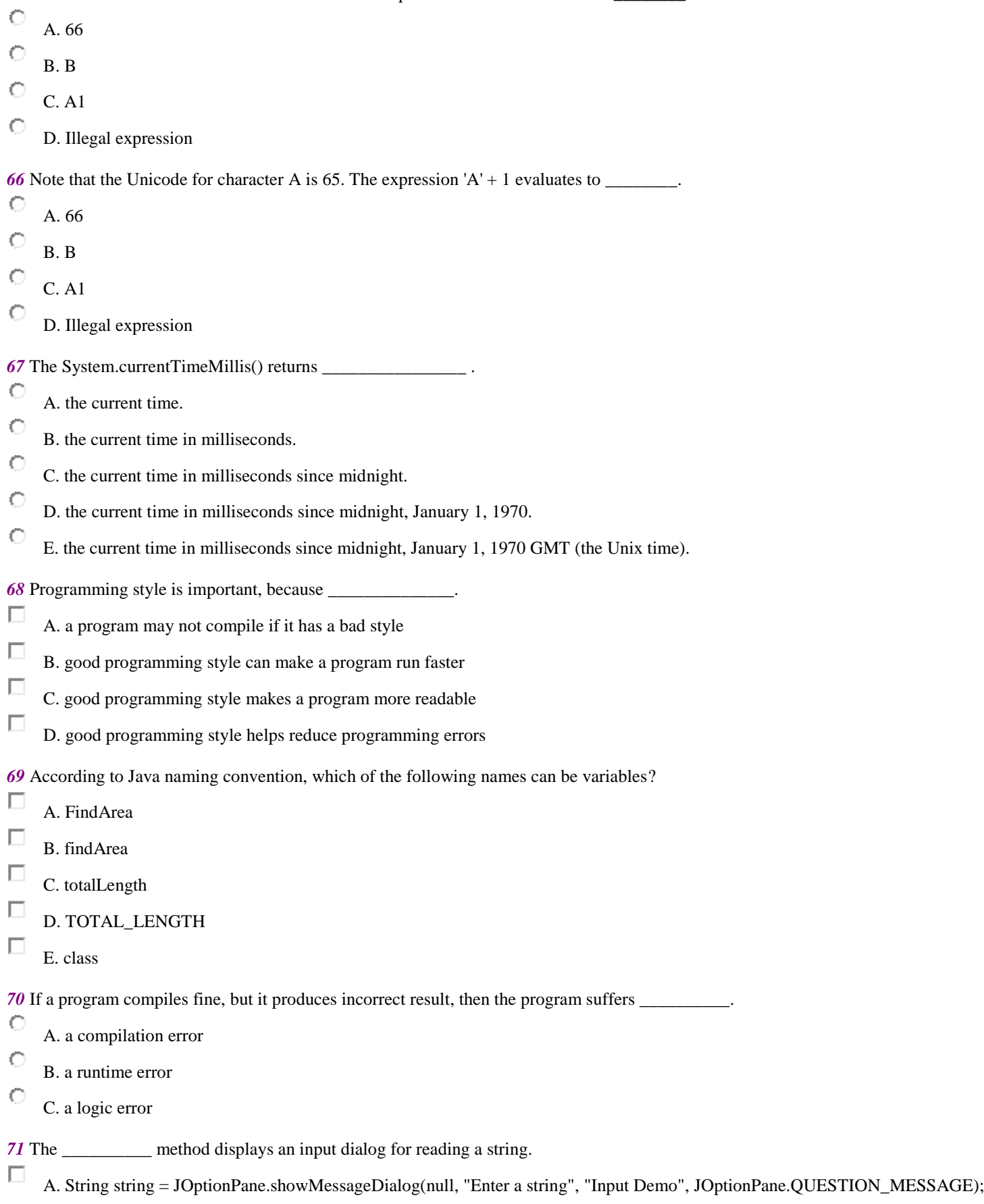

- $\Box$ B. String string = JOptionPane.showInputDialog(null, "Enter a string", "Input Demo", JOptionPane.QUESTION\_MESSAGE);
- $\Box$ C. String string = JOptionPane.showInputDialog("Enter a string", "Input Demo", JOptionPane.QUESTION\_MESSAGE);
- $\Box$ D. String string = JOptionPane.showInputDialog(null, "Enter a string");
- П E. String string  $=$  JOptionPane.showInputDialog("Enter a string");
- *72* The method parses a string s to an int value.

```
Ō
     A. integer.parseInt(s);
```
Ō B. Integer.parseInt(s);

```
Ö
    C. integer.parseInteger(s);
```
- Ō D. Integer.parseInteger(s);
- **73** The method parses a string s to a double value.
- O A. double.parseDouble(s);
- О B. Double.parsedouble(s);
- $\circ$ C. double.parse(s);
- O D. Double.parseDouble(s);

```
74 Analyze the following code.
import javax.swing.*;
public class ShowErrors {
public static void main(String[] args) {
int i;
int j;
String s = JOptionPane.showInputDialog(null,
"Enter an integer", "Input",
JOptionPane.QUESTION_MESSAGE);
j = Integer.parseInt(s);
```
 $i = (i + 4);$ } } Ö A. The program cannot compile because j is not initialized. Ō B. The program cannot compile because i does not have an initial value when it is used in  $i = i + 4$ ; Ō C. The program compiles but has a runtime error because i does not have an initial value when it is used in  $i = i + 4$ ; О D. The program compiles and runs fine.

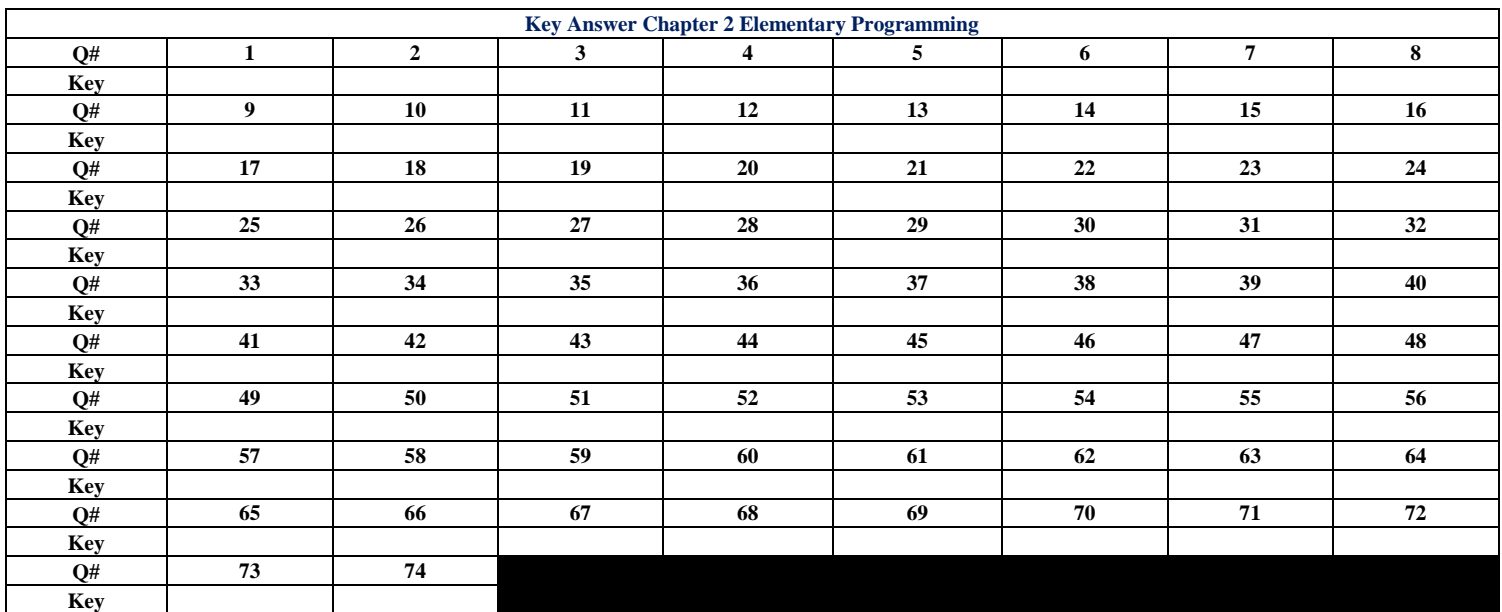

**BENHA UNIVERSITY**

**FACULTY OF COMPUTERS AND INFORMATICS**

# Assignment (2-1)

**Date: 18-2-2013**

**Dr. Essam Halim**

#### **Part 2: Chapter 3 Selections**

*1* The "less than or equal to" comparison operator in Java is О  $A. <$ О  $B. \leq$ Ö  $C. = <$ Ō  $D. < <$ О  $E.$ != 2 The equal comparison operator in Java is \_\_\_\_\_\_\_\_\_\_. О  $A. \leq$ О  $B.$  != О  $C<sub>z</sub> =$ О  $D.$   $^{\wedge}=$ *3* What is  $1 + 1 + 1 + 1 + 1 = 5$ ? О A. true О B. false О C. There is no guarantee that  $1 + 1 + 1 + 1 + 1 = 5$  is true. *4* What is 1 - 1.0 - 1.0 - 1.0 - 1.0 - 1.0 == 5.0?  $\circ$ A. true  $\circ$ B. false О C. There is no guarantee that  $1 - 1.0 - 1.0 - 1.0 - 1.0 - 1.0 = 5.0$  is true. *5* In Java, the word true is \_\_\_\_\_\_\_\_. О A. a Java keyword  $\circ$ B. a Boolean literal О C. same as value 1  $\circ$ D. same as value 0 *6* Which of the following code displays the area of a circle if the radius is positive. О A. if (radius  $!= 0$ ) System.out.println(radius  $*$  radius  $* 3.14159$ );  $\circ$ B. if (radius  $> = 0$ ) System.out.println(radius  $*$  radius  $*$  3.14159); О C. if (radius  $> 0$ ) System.out.println(radius  $*$  radius  $*$  3.14159);  $\circ$ D. if (radius  $\leq$  0) System.out.println(radius  $*$  radius  $*$  3.14159);

*7* Suppose  $x = 1$ ,  $y = -1$ , and  $z = 1$ . What is the printout of the following statement? (Please indent the statement correctly first.)

```
if (x > 0)if (y > 0)System.out.println("x > 0 and y > 0");
   else if (z > 0)System.out.println("x < 0 and z > 0");
О
    A. x > 0 and y > 0;
C
    B. x < 0 and z > 0;
C
    C. x < 0 and z < 0;
Ö
    D. no printout.
```
*8* Analyze the following code:

```
boolean even = false:
   if (even = true) {
   System.out.println("It is even!");
   }
Ö
    A. The program has a compile error.
О
    B. The program has a runtime error.
C
    C. The program runs fine, but displays nothing.
Ō
    D. The program runs fine and displays It is even!.
```
*9* Suppose isPrime is a boolean variable, which of the following is the correct and best statement for testing if isPrime is true.

```
О
     A. if (isPrime = true)C
     B. if (is Prime == true)
C
     C. if (isPrime) 
O
     D. if (!isPrime = false)\circE. if (!isPrime == false)10 Analyze the following code.
   boolean even = false;
   if (even) {
   System.out.println("It is even!");
   }
O
     A. The code displays It is even!
C
     B. The code displays nothing.
О
     C. The code is wrong. You should replace if (even) with if (even == true)
Ō
     D. The code is wrong. You should replace if (even) with if (even = true)
11 The following code displays ___________.
   double temperature = 50;
```

```
if (temperature \geq 100)
System.out.println("too hot");
else if (temperature \leq 40)
System.out.println("too cold");
else
System.out.println("just right");
```
C A. too hot

Ċ

 $\mathbf C$ 

Ō

B. too cold

C. just right

D. too hot too cold just right

*12* Analyze the following code:

Code 1:

int number  $= 45$ ; boolean even;

```
if (number % 2 == 0)
even = true;else 
even = false;
```
Code 2:

C Ċ

Ö

```
boolean even = (number % 2 = 0);
```

```
O
    A. Code 1 has compile errors.
```

```
B. Code 2 has compile errors.
```
C. Both Code 1 and Code 2 have compile errors.

D. Both Code 1 and Code 2 are correct, but Code 2 is better.

*13* Suppose income is 4001, what is the output of the following code:

```
if (income > 3000) {
System.out.println("Income is greater than 3000");
}
else if (income > 4000) {
System.out.println("Income is greater than 4000");
```
О A. no output О B. Income is greater than 3000 O C. Income is greater than 3000 followed by Income is greater than 4000 O D. Income is greater than 4000  $\circ$ E. Income is greater than 4000 followed by Income is greater than 3000 *14* The \_\_\_\_\_\_\_\_\_\_ method immediately terminates the program.

```
Ö
    A. System.terminate(0);
Ö
```
B. System.halt(0);

 $\mathbf C$ C. System.exit(0);

C D. System.quit(0);

Ō

E. System.stop(0);

*15* Suppose you write the code to display "Cannot get a driver's license" if age is less than 16 and "Can get a driver's license" if age is greater than or equal to 16. Which of the following code is correct?

I:

if  $(age < 16)$ System.out.println("Cannot get a driver?s license"); if (age  $>= 16$ ) System.out.println("Can get a driver?s license");

II:

if (age  $< 16$ ) System.out.println("Cannot get a driver?s license"); else System.out.println("Can get a driver?s license");

III:

if (age  $< 16$ ) System.out.println("Cannot get a driver?s license"); else if (age  $>= 16$ ) System.out.println("Can get a driver?s license");

IV:

if (age  $< 16$ ) System.out.println("Cannot get a driver?s license"); else if  $(age > 16)$ System.out.println("Can get a driver?s license"); else if (age  $== 16$ ) System.out.println("Can get a driver?s license");

П. A. I П B. II П C. III П D. IV

16 Suppose you write the code to display "Cannot get a driver's license" if age is less than 16 and "Can get a driver's license" if age is greater than or equal to 16. Which of the following code is the best?

I: if (age  $< 16$ ) System.out.println("Cannot get a driver?s license"); if (age  $>= 16$ ) System.out.println("Can get a driver?s license");

II:

if  $(age < 16)$ System.out.println("Cannot get a driver?s license"); else System.out.println("Can get a driver?s license");

#### III:

if (age  $< 16$ ) System.out.println("Cannot get a driver?s license"); else if (age  $>= 16$ ) System.out.println("Can get a driver?s license");

#### IV:

if  $(age < 16)$ System.out.println("Cannot get a driver?s license"); else if  $(age > 16)$ System.out.println("Can get a driver?s license"); else if (age  $== 16$ ) System.out.println("Can get a driver?s license");

 $\circ$ A. I Ò B. II O C. III  $\circ$ D. IV

*17* Which of the Boolean expressions below is incorrect?

- П A. (true) &  $(3 = > 4)$  $\Box$ B.  $!(x > 0) \& (x > 0)$ П C.  $(x > 0) || (x < 0)$ П D.  $(x := 0) || (x = 0)$ П E.  $(-10 < x < 0)$
- *18* Which of the following is the correct expression that evaluates to true if the number x is between 1 and 100 or the number is negative? Ò

A. 
$$
1 < x < 100 \& x < 0
$$
  
\nB.  $((x < 100) \& x < x > 1)) \parallel (x < 0)$   
\nC.  $((x < 100) \& x < x > 1)) \& x < 0)$   
\nD.  $(1 > x > 100) \parallel (x < 0)$   
\nD.  $(1 > x > 100) \parallel (x < 0)$   
\nD.  $(1 > x > 100) \parallel (x < 0)$   
\nE.  $(10)^2$ 

 $\circ$ C. 11

20 Suppose x=10 and y=10 what is x after evaluating the expression (y > 10) && (x++ > 10).

O A. 9 Ö B. 10 Ō C. 11

21 Suppose x=10 and y=10 what is x after evaluating the expression (y  $>$  = 10)  $\parallel$  (x- $>$  10).

О A. 9  $\circ$ B. 10  $\circ$ 

C. 11

22 Suppose  $x=10$  and  $y=10$  what is x after evaluating the expression  $(y \ge 10)$   $\|(x++ \ge 10)$ .

C A. 9 O B. 10 О

C. 11

 $\circ$ 

Ö

C  $\circ$ 

23 To check whether a char variable ch is an uppercase letter, you write \_\_\_\_\_\_\_\_\_\_.

A. (ch >= 'A' && ch >= 'Z') B. (ch >= 'A' && ch <= 'Z') C. (ch >= 'A' || ch <= 'Z') D. ('A' <= ch <= 'Z')

*24* Analyze the following code: if  $(x < 100)$  & &  $(x > 10)$ 

System.out.println("x is between 10 and 100");

A. The statement has compile errors because ( $x$ <100) & ( $x$  > 10) must be enclosed inside parentheses.

B. The statement has compile errors because  $(x<100)$  &  $(x > 10)$  must be enclosed inside parentheses and the println(?) statement must be put inside a block.

C. The statement compiles fine.

D. The statement compiles fine, but has a runtime error.

*25* What is the output of the following code?

char  $ch = 'F';$ if  $(ch \geq 'A' \&\& ch \leq 'Z')$ System.out.println(ch);  $\bigcirc$ A. F

Ċ B. f Ċ C. nothing О D. F f

*26* What is y after the following switch statement is executed?

int  $x = 3$ ; int  $y = 4$ ; switch  $(x + 3)$  {

```
case 6: y = 0;
   case 7: y = 1;
   default: y == 1;
   }
\circA. 1
\circB. 2
\circC. 3
О
     D. 4
\circE. 0
```
*27* What is the printout of the following switch statement?

```
char ch = 'a';switch (ch) {
case 'a':
case 'A':
System.out.print(ch); break;
case 'b':
case 'B':
System.out.print(ch); break;
case 'c':
case 'C':
System.out.print(ch); break;
case 'd':
case 'D':
System.out.print(ch);
}
 A. abcd
```

```
Ò
     B. a
Ö
     C. aa
\circD. ab
\circE. abc
```
 $\circ$ 

*28* What is the printout of the following switch statement?

```
char ch = b;
switch (ch) {
case 'a':
System.out.print(ch);
case 'b':
System.out.print(ch);
case 'c':
System.out.print(ch);
case 'd':
System.out.print(ch);
}
```
Ò A. abcd Ö B. bcd C C. b C D. bb Ō E. bbb

*29* Analyze the following program fragment:

int x; double  $d = 1.5$ ; switch (d) { case 1.0:  $x = 1$ ; case 1.5:  $x = 2$ ; case 2.0:  $x = 3$ ; } Ö О О

A. The program has a compile error because the required break statement is missing in the switch statement.

B. The program has a compile error because the required default case is missing in the switch statement.

C. The switch control variable cannot be double.

 $\circ$ D. No errors.

*30* What is y after the following statement is executed?

```
x = 0;
   y = (x > 0) ? 10 : -10;
O
     A. -10
Ö
    B. 0
Ō
    C. 10
О
     D. 20
О
    E. Illegal expression
```
*31* Analyze the following code fragments that assign a boolean value to the variable even.

```
Code 1: 
  if (number % 2 == 0)
  even = true;else 
  even = false:
  Code 2: 
  even = (number % 2 == 0) ? true: false;
  Code 3:
  even = number % 2 == 0;
О
```
A. Code 2 has a compile error, because you cannot have true and false literals in the conditional expression.

B. Code 3 has a compile error, because you attempt to assign number to even.

О

```
\circC. All three are correct, but Code 1 is preferred.
\circD. All three are correct, but Code 2 is preferred.
О
     E. All three are correct, but Code 3 is preferred.
32 What is the output of the following code?
   boolean even = false;
   System.out.println((even ? "true" : "false"));
\circA. true
\circB. false
О
     C. nothing
O
     D. true false
33 Which of the following are valid specifiers for the printf statement?
П
     A. %4c 
\BoxB. %10b
П
     C. %6d
П
     D. %8.2d
П
     E. %10.2e
34 The statement System.out.printf("%3.1f", 1234.56) outputs ___________.
\circA. 123.4 
\circB. 123.5
O
     C. 1234.5
Ö
     D. 1234.56
\circE. 1234.6
35 The statement System.out.printf("%3.1e", 1234.56) outputs ___________.
О
     A. 0.1e+04 
\circB. 0.123456e+04
\circC. 0.123e+04
О
     D. 1.2e+03
О
     E. 1.23+03
36 The statement System.out.printf("%5d", 123456) outputs ___________.
О
     A. 12345 
\circB. 23456
О
     C. 123456
```
**26**

Ö D. 12345.6

*37* The statement System.out.printf("%10s", 123456) outputs \_\_\_\_\_\_\_\_\_\_\_. (Note: \* represents a space)

```
О
    A. 123456**** 
C
    B. 23456*****
C
    C. 12345*****
О
    D. ****123456
```
О

*38* Analyze the following code:

int i = 3434; double  $d = 3434$ ; System.out.printf("%5.1f %5.1f", i, d);

О A. The code compiles and runs fine to display 3434.0 3434.0.

 $\circ$ B. The code compiles and runs fine to display 3434 3434.0.

C. i is an integer, but the format specifier %5.1f specifies a format for double value. The code has an error.

*39* The order of the precedence (from high to low) of the operators binary +, \*, &&, ||, & is:

О A. &&,  $\|, \&, *, +$  $\circ$ B.  $*, +, \&\&, \|, \&$ Ċ  $C.$  \*, +, &, &&,  $||$ C D.  $*, +, \&, \|, \&\&$ C E. &,  $||, & \&\&, *, +$ *40* Which of the following operators are right-associative.  $\circ$ A. \* О  $B. + (binary +)$ O C. % Ċ D. && O  $E_{\rm c} =$ *41* What is the value of the following expression? true || true && false О A. true O B. false *42* Which of the following statements are true? П A.  $(x > 0 \& x < 10)$  is same as  $((x > 0) \& x < 10)$  $\Box$ B.  $(x > 0 \mid x < 10)$  is same as  $((x > 0) \mid (x < 10))$ П C.  $(x > 0 \parallel x < 10 \& x \leq 0)$  is same as  $(x > 0 \parallel (x < 10 \& x \leq 0))$ П D.  $(x > 0 \parallel x < 10 \& x \leq 0)$  is same as  $((x > 0 \parallel x < 10) \& x \leq 0)$ 

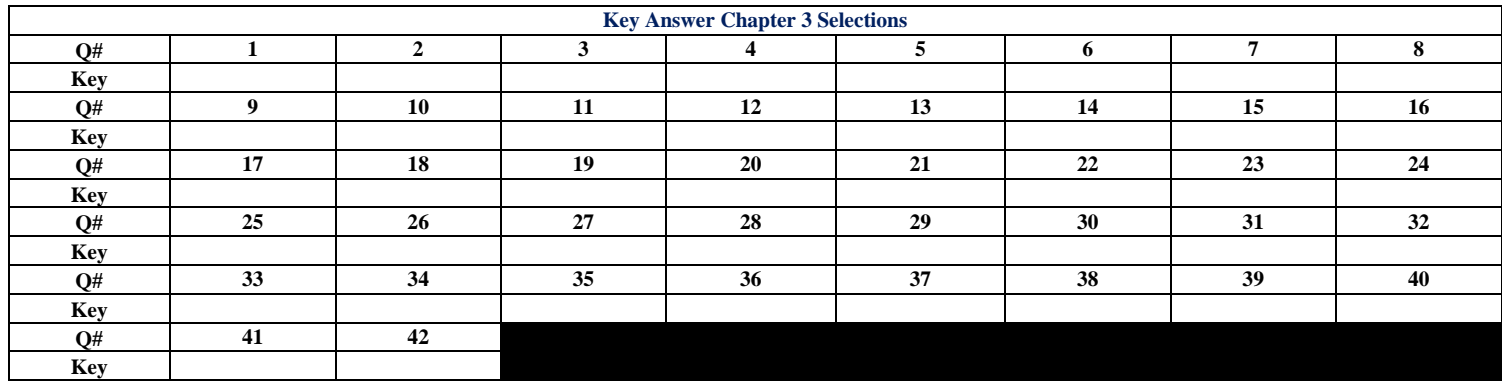

**BENHA UNIVERSITY**

**FACULTY OF COMPUTERS AND INFORMATICS**

## Assignment (2-2)

**Date: 18-2-2013**

**Dr. Essam Halim**

### **Part 3: Chapter 4 Loops**

```
1 How many times will the following code print "Welcome to Java"?
int count = 0;
while (count < 10) {
System.out.println("Welcome to Java");
count++;
}
\circA. 8
O
    B. 9
C
     C. 10
C
     D. 11
O
     E. 0
2 Analyze the following code.
int count = 0;
while (count < 100) {
// Point A
System.out.println("Welcome to Java!");
count++;
// Point B
}
// Point C
П
     A. count < 100 is always true at Point A
\BoxB. count < 100 is always true at Point B
\BoxC. count < 100 is always false at Point B
П
     D. count < 100 is always true at Point C
\BoxE. count < 100 is always false at Point C
3 How many times will the following code print "Welcome to Java"?
int count = 0;
while (count++ < 10) {
System.out.println("Welcome to Java");
}
О
     A. 8
О
    B. 9
О
     C. 10
О
     D. 11
Ō
    E. 0
4 How many times will the following code print "Welcome to Java"?
int count = 0;
do {
System.out.println("Welcome to Java");
count++;
} while (count < 10);
\circA. 8
```
Ö B. 9 C C. 10 О D. 11 O E. 0 *5* How many times will the following code print "Welcome to Java"? int count  $= 0$ ; do { System.out.println("Welcome to Java"); } while (count++  $<$  10); О A. 8  $\mathbf C$ B. 9 О C. 10 Ō D. 11 Ō E. 0 *6* How many times will the following code print "Welcome to Java"? int count  $= 0$ ; do { System.out.println("Welcome to Java"); } while  $(++count < 10)$ ; О A. 8  $\circ$ B. 9 C C. 10 Ċ D. 11 Ō E. 0 *7* What is the value in count after the following loop is executed? int count  $= 0$ ; do { System.out.println("Welcome to Java"); } while (count++  $<$  9); System.out.println(count); О A. 8  $\circ$ B. 9 C C. 10 C D. 11 Ō E. 0 *8* Analyze the following statement: double  $sum = 0$ ; for (double  $d = 0$ ;  $d < 10$ ;) {  $d$  += 0.1;  $sum += sum + d;$ }  $\circ$ A. The program has a compile error because the adjustment is missing in the for loop.  $\circ$ B. The program has a compile error because the control variable in the for loop cannot be of the double type.

**31**

Ċ C. The program runs in an infinite loop because d<10 would always be true.  $\mathbb{C}$ D. The program compiles and runs fine. *9* Which of the following loops prints "Welcome to Java" 10 times? A: for (int count = 1; count  $\leq$  10; count++) { System.out.println("Welcome to Java"); } B: for (int count = 0; count < 10; count + +) { System.out.println("Welcome to Java"); } C: for (int count = 1; count < 10; count + +) { System.out.println("Welcome to Java"); } D: for (int count = 0; count  $\leq$  10; count++) { System.out.println("Welcome to Java"); } О A. BD О B. ABC C C. AC Ċ D. BC  $\mathbf C$ E. AB 10 Which of the following loops correctly computes  $1/2 + 2/3 + 3/4 + ... + 99/100$ ? A: double sum  $= 0$ ; for (int i = 1; i <= 99; i++) {  $sum = i / (i + 1)$ ; } System.out.println("Sum is " + sum); B: double sum  $= 0$ ; for (int i = 1; i < 99; i++) {  $sum += i / (i + 1);$ } System.out.println("Sum is " + sum); C: double sum  $= 0$ ; for (int i = 1; i <= 99; i++) { sum  $+= 1.0 * i / (i + 1);$ } System.out.println("Sum is " + sum); D: double sum  $= 0$ ; for (int i = 1; i <= 99; i++) {  $sum += i / (i + 1.0);$ } System.out.println("Sum is " + sum); E: double sum  $= 0$ ; for (int i = 1; i < 99; i++) {  $sum += i / (i + 1.0);$ 

```
}
System.out.println("Sum is " + sum);
```

```
\circA. BCD
\circB. ABCD
\circC. B
\circD. CDE
\circE. CD
11 The following loop displays
for (int i = 1; i <= 10; i++) {
System.out.print(i + "");
i++;
}
\circA. 1 2 3 4 5 6 7 8 9
\circB. 1 2 3 4 5 6 7 8 9 10
О
     C. 1 2 3 4 5 
\circD. 1 3 5 7 9
\circE. 2 4 6 8 10
12 Do the following two statements in (I) and (II) result in the same value in sum?
(I):
for (int i = 0; i<10; ++i) {
sum += i;}
(II):
for (int i = 0; i<10; i++) {
sum += i;}
C
      A. Yes
O
     B. No
13 What is the output for y?
int y = 0;
for (int i = 0; i<10; ++i) {
y \rightleftharpoons i;
}
System.out.println(y);
О
     A. 10
\circB. 11
О
     C. 12
Ċ
     D. 13
\circE. 45
14 What is i after the following for loop?
int y = 0;
for (int i = 0; i<10; ++i) {
y \rightleftharpoons i;}
```
O A. 9 B. 10 C. 11 C D. undefined *15* Is the following loop correct? for  $($ ; ;  $)$ ; О A. Yes Ċ B. No *16* Analyze the following fragment: double sum  $= 0$ ; double  $d = 0$ ; while  $(d != 10.0)$  {  $d$  += 0.1;  $sum += sum + d;$ } О A. The program does not compile because sum and d are declared double, but assigned with integer value 0. C B. The program never stops because d is always 0.1 inside the loop. О C. The program may not stop because of the phenomenon referred to as numerical inaccuracy for operating with floating-point numbers. О D. After the loop, sum is  $0 + 0.1 + 0.2 + 0.3 + ... + 1.9$ *17* Analyze the following code: public class Test { public static void main (String args[]) { int  $i = 0$ ; for  $(i = 0; i < 10; i++)$ ; System.out.println( $i + 4$ ); } } Г A. The program has a compile error because of the semicolon (;) on the for loop line. П B. The program compiles despite the semicolon (;) on the for loop line, and displays 4. П C. The program compiles despite the semicolon (;) on the for loop line, and displays 14. П D. The for loop in this program is same as for  $(i = 0; i < 10; i++)$  }; System.out.println( $i + 4$ ); 18 How many times is the println statement executed? for (int i = 0; i < 10; i++) for (int  $j = 0$ ;  $j < i$ ;  $j++)$ System.out.println $(i * j)$ О A. 100 О B. 20 Ö C. 10 О D. 45 *19* To add  $0.01 + 0.02 + ... + 1.00$ , what order should you use to add the numbers to get better accuracy? О A. add 0.01, 0.02, ..., 1.00 in this order to a sum variable whose initial value is 0. О B. add 1.00, 0.99, 0.98, ..., 0.02, 0.01 in this order to a sum variable whose initial value is 0.

```
20 Will the following program terminate?
int balance = 10;
while (true) {
if (balance < 9) break;
balance = balance - 9;
}
\circA. Yes
\circB. No
21 What is sum after the following loop terminates?
int sum = 0;
int item = 0;
do {
item++;
sum += item;if (sum > 4) break;
}
while (item < 5);
\circA. 5
C
     B. 6
C
     C. 7
О
     D. 8
22 What is the printout after the following loop terminates?
int number = 25;
int i;
boolean is Prime = true:
for (i = 2; i < number && isPrime; i++) {
if (number % i == 0) {
isPrime = false;
}
}
System.out.println("i is " + i + " isPrime is " + isPrime);
О
     A. i is 5 isPrime is true
O
     B. i is 5 isPrime is false
Ō
     C. i is 6 isPrime is true
О
     D. i is 6 isPrime is false
23 What is the printout after the following loop terminates?
int number = 25;
int i;
boolean is Prime = true;
for (i = 2; i < number; i++) {
if (number % i == 0) {
isPrime = false; break;
}
}
System.out.println("i is " + i + " isPrime is " + isPrime);
О
     A. i is 5 isPrime is true
\mathbb{C}B. i is 5 isPrime is false
О
     C. i is 6 isPrime is true
```

```
C
     D. i is 6 isPrime is false
24 What is sum after the following loop terminates?
int sum = 0;
int item = 0;
do {
item++;
sum += item;if (sum >= 4) continue;
}
while (item < 5);
О
     A. 15
O
     B. 16
O
     C. 17
\circD. 18
25 Will the following program terminate?
int balance = 10;
while (true) {
if (balance < 9) continue;
balance = balance - 9;
}
\circA. Yes
O
     B. No
26 What is the number of iterations in the following loop:
for (int i = 1; i < n; i++) {
// iteration
}
\circA. 2*n
C
     B. n
Ö
     C. n - 1
Ō
     D. n + 127 What is the number of iterations in the following loop:
for (int i = 1; i <= n; i++) {
// iteration
}
\circA. 2*n
C
     B. n
Ö
     C. n - 1
\circD. n + 128 Suppose the input for number is 9. What is the output from running the following program?
import java.util.Scanner;
public class Test {
public static void main(String[] args) {
Scanner input = new Scanner(System.in);
System.out.print("Enter an integer: ");
int number = input.nextInt();
int i;
boolean isPrime = true;
```

```
for (i = 2; i < number && isPrime; i++) {
if (number % i == 0) {
isPrime = false;}
}
System.out.println("i is " + i);
if (isPrime)
System.out.println(number + " is prime");
else
System.out.println(number + " is not prime");
}
\frac{1}{\mathbb{C}}A. i is 3 followed by 9 is prime
\bulletB. i is 3 followed by 9 is not prime
\bigcircC. i is 4 followed by 9 is prime
\circD. i is 4 followed by 9 is not prime
```
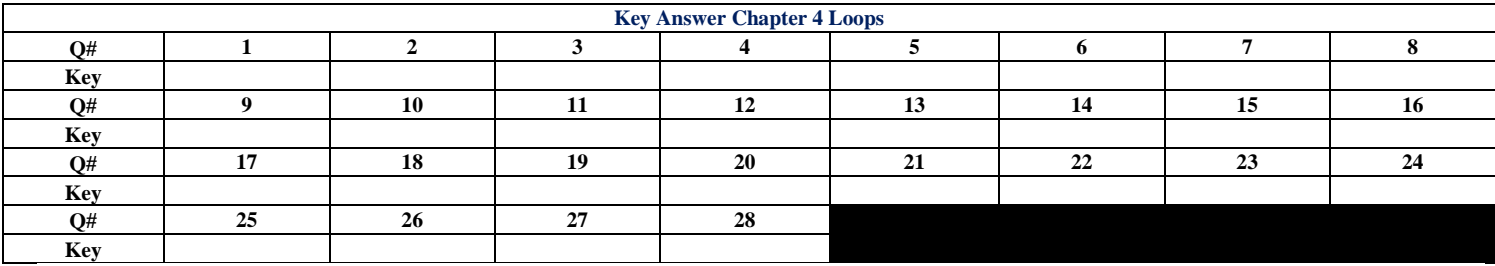

**BENHA UNIVERSITY**

**FACULTY OF COMPUTERS AND INFORMATICS**

## Assignment (3)

**Date: 25-2-2013**

**Dr. Essam Halim**

### **Part 4: Chapter 5 Methods**

**1** Suppose your method does not return any value, which of the following keywords can be used as a return type? О A. void О B. int О C. double О D. public  $\circ$ E. None of the above **2** The signature of a method consists of \_\_\_\_\_\_\_\_\_\_\_\_. О A. method name  $\circ$ B. method name and parameter list  $\circ$ C. return type, method name, and parameter list  $\circ$ D. parameter list **3** All Java applications must have a method  $\cdot$ О A. public static Main(String[] args)  $\circ$ B. public static Main(String args[])  $\circ$ C. public static void main(String[] args)  $\circ$ D. public void main(String[] args)  $\circ$ E. public static main(String[] args) **4** Arguments to methods always appear within \_\_\_\_\_\_\_\_\_\_.  $\circ$ A. brackets  $\circ$ B. parentheses  $\circ$ C. curly braces О D. quotation marks **5** Does the return statement in the following method cause compile errors? public static void main(String[] args) { int max  $= 0$ ; if (max  $!= 0$ ) System.out.println(max); else return; } C A. Yes О B. No **6** Does the method call in the following method cause compile errors? public static void main(String[] args) {  $Math.pow(2, 4);$ }

$$
\begin{array}{c}\n\bigcirc \\
\bigcirc \\
\bigcirc \\
B. No\n\end{array}
$$

**7** Each time a method is invoked, the system stores parameters and local variables in an area of memory, known as \_\_\_\_\_\_, which stores elements in last-in first-out fashion.

О A. a heap

О B. storage area

О C. a stack

```
О
    D. an array
```
**8** Which of the following should be defined as a void method?

О A. Write a method that prints integers from 1 to 100.

 $\circ$ B. Write a method that returns a random integer from 1 to 100.

 $\circ$ C. Write a method that checks whether current second is an integer from 1 to 100.

О D. Write a method that converts an uppercase letter to lowercase.

```
9 You should fill in the blank in the following code with ______________.
public class Test {
public static void main(String[] args) {
System.out.print("The grade is ");
printGrade(78.5);
System.out.print("The grade is ");
printGrade(59.5);
}
public static __________ printGrade(double score) {
if (score > = 90.0) {
System.out.println('A');
}
else if (score \geq 80.0) {
System.out.println('B');
}
else if (score \geq 70.0) {
System.out.println('C');
}
else if (score > = 60.0) {
System.out.println('D');
}
else {
System.out.println('F');
}
}
}
\mathbb CA. int 
\circB. double
О
     C. boolean
\circD. char
О
     E. void
```

```
10 You should fill in the blank in the following code with ______________.
public class Test {
public static void main(String[] args) {
System.out.print("The grade is " + getGrade(78.5));
System.out.print("\nThe grade is " + getGrade(59.5));
}
public static _________ getGrade(double score) {
if (score > = 90.0)
return 'A';
else if (score \geq 80.0)
return 'B';
else if (score \geq 70.0)
return 'C';
else if (score \ge 60.0)return 'D';
else
return 'F';
}
}
\circA. int 
\circB. double
O
     C. boolean
\circD. char
\circE. void
11 When you invoke a method with a parameter, the value of the argument is passed to the parameter. This is referred to as 
_________.
\circ
```

```
A. method invocation
\circB. pass by value
\circC. pass by reference
О
     D. pass by name
12 Given the following method
static void nPrint(String message, int n) {
while (n > 0) {
System.out.print(message);
n--;
}
}
What is the printout of the call nPrint('a', 4)?
О
     A. aaaaa
О
     B. aaaa
О
     C. aaa
О
     D. invalid call
13 Given the following method
static void nPrint(String message, int n) {
while (n > 0) {
System.out.print(message);
n--;
```

```
}
}
What is k after invoking nPrint("A message", k)?
int k = 2;
nPrint("A message", k);
О
     A. 0
О
     B. 1
О
     C. 2
\circD. 3
14 Analyze the following code:
public class Test {
public static void main(String[] args) {
System.out.println(xMethod(5, 500L));
}
public static int xMethod(int n, long l) {
System.out.println("int, long");
return n;
}
public static long xMethod(long n, long l) {
System.out.println("long, long");
return n;
}
}
\circA. The program displays int, long followed by 5.
\circB. The program displays long, long followed by 5.
О
     C. The program runs fine but displays things other than 5.
О
     D. The program does not compile because the compiler cannot distinguish which xmethod to invoke.
15 Analyze the following code:
class Test {
public static void main(String[] args) {
System.out.println(xmethod(5));
}
public static int xmethod(int n, long t) {
System.out.println("int");
return n;
}
public static long xmethod(long n) {
System.out.println("long");
return n;
}
}
\mathbb CA. The program displays int followed by 5.
\circB. The program displays long followed by 5.
\circC. The program runs fine but displays things other than 5.
О
     D. The program does not compile because the compiler cannot distinguish which xmethod to invoke.
```

```
16 Analyze the following code.
public class Test {
public static void main(String[] args) {
System.out.println(max(1, 2));
}
public static double max(int num1, double num2) {
System.out.println("max(int, double) is invoked");
if (num1 > num2)return num1;
else
return num2;
}
public static double max(double num1, int num2) {
System.out.println("max(double, int) is invoked");
if (num1 > num2)return num1;
else
return num2;
}
}
О
     A. The program cannot compile because you cannot have the print statement in a non-void method.
\circB. The program cannot compile because the compiler cannot determine which max method should be invoked.
\circC. The program runs and prints 2 followed by "max(int, double)" is invoked.
О
     D. The program runs and prints 2 followed by "max(double, int)" is invoked.
О
     E. The program runs and prints "max(int, double) is invoked" followed by 2.
17 Analyze the following code.
public class Test {
public static void main(String[] args) {
System.out.println(m(2));
}
public static int m(int num) {
return num;
}
public static void m(int num) {
System.out.println(num);
}
}
О
    A. The program has a compile error because the two methods m have the same signature.
\circB. The program has a compile error because the second m method is defined, but not invoked in the main method.
\circC. The program runs and prints 2 once.
О
     D. The program runs and prints 2 twice.
18 A variable defined inside a method is referred to as
O
     A. a global variable
О
     B. a method variable
\mathbb CC. a block variable
О
     D. a local variable
```

```
19 What is k after the following block executes?
{
int k = 2;
nPrint("A message", k);
}
System.out.println(k);
О
     A. 0
\circB. 1
О
     C. 2
\circD. k is not defined outside the block. So, the program has a compile error
20 The client can use a method without knowing how it is implemented. The details of the implementation are encapsulated in the 
method and hidden from the client who invokes the method. This is known as
П
     A. information hiding 
\BoxB. encapsulation
П
     C. method hiding
П
     D. simplifying method
21 Which of the following is a possible output from invoking Math.random()?
\BoxA. 3.43
\BoxB. 0.5
П
     C. 0.0
П
     D. 1.0
22 What is Math.round(3.6)?
\circA. 3.0
0
     B. 3
\circC. 4
\circD. 4.0
```

```
23 What is Math.rint(3.6)?
```

```
\circA. 3.0
\circB. 3
\circC. 4.0
\circD. 5.0
24 What is Math.rint(3.5)?
\circA. 3.0
\circB. 3
\circC. 4
\circD. 4.0
```
 $\circ$ E. 5.0

**25** What is Math.ceil(3.6)? О A. 3.0  $\circ$ B. 3  $\circ$ C. 4.0 О D. 5.0 **26** What is Math.floor(3.6)? О A. 3.0 О B. 3 О C. 4 О D. 5.0 **27** (int)(Math.random()  $*(65535 + 1)$ ) returns a random number \_\_\_\_\_\_\_\_\_\_.  $\circ$ A. between 1 and 65536  $\circ$ B. between 1 and 65535  $\circ$ C. between 0 and 65535  $\circ$ D. between 0 and 65536 **28** (int)('a' + Math.random() \* ('z' - 'a' + 1)) returns a random number \_\_\_\_\_\_\_\_\_.  $\circ$ A. between 0 and (int)'z'  $\circ$ B. between (int)'a' and (int)'z' О C. between 'a' and 'z' О D. between 'a' and 'y' **29** (char)('a' + Math.random() \* ('z' - 'a' + 1)) returns a random character \_\_\_\_\_\_\_\_. О A. between 'a' and 'z'  $\circ$ B. between 'a' and 'y'  $\circ$ C. between 'b' and 'z'  $\circ$ D. between 'b' and 'y' **30** Which of the following is the best for generating random integer 0 or 1? О A. (int)Math.random()  $\circ$ B. (int)Math.random() + 1  $\circ$ C. (int)(Math.random() +  $0.5$ )  $\circ$ D. (int)(Math.random()  $+ 0.2$ )  $\circ$ E. (int)(Math.random()  $+ 0.8$ )

- **31** \_\_\_\_\_\_\_\_\_\_ is to implement one method in the structure chart at a time from the top to the bottom.
- $\bigcirc$ A. Bottom-up approach
- $\bigcirc$ B. Top-down approach
- $\bigcirc$ C. Bottom-up and top-down approach
- $\bigcirc$ D. Stepwise refinement
- **32** \_\_\_\_\_\_\_\_\_\_\_ is a simple but incomplete version of a method.
- $\bigcirc$ A. A stub
- $\bigcirc$ B. A main method
- $\bigcirc$ C. A non-main method
- $\bigcirc$ D. A method developed using top-down approach

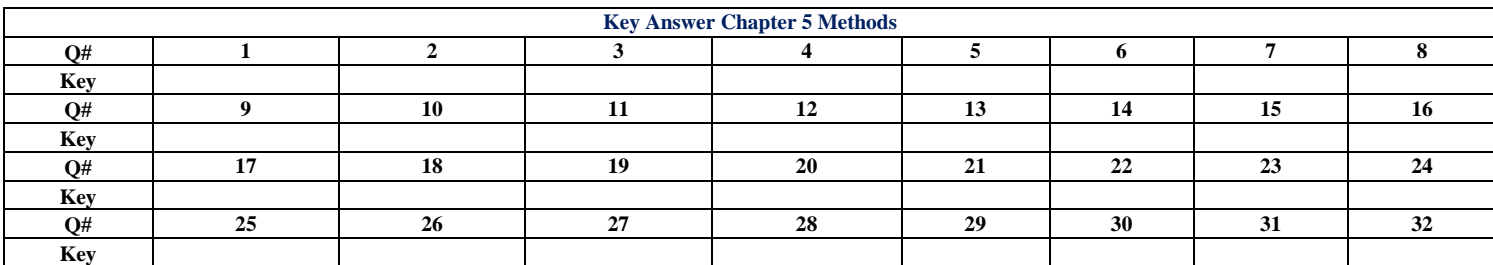

**BENHA UNIVERSITY**

**FACULTY OF COMPUTERS AND INFORMATICS**

# Assignment (4-1)

**Date: 5-3-2013**

**Dr. Essam Halim**

*1* What is the representation of the third element in an array called a?

О A. a[2] Ö B. a(2)

- Ō C. a[3]
- О D. a(3)

2 If you declare an array double[] list = {3.4, 2.0, 3.5, 5.5}, list[1] is \_\_\_\_\_\_\_.

 $\circ$ A. 3.4  $\circ$ B. 2.0 O C. 3.5 O D. 5.5

O E. undefined

*3* Which of the following is incorrect?

- П A. int[]  $a = new int[2]$ ;
- $\Box$ B. int a[] = new int[2];
- $\Box$ C. int[]  $a = new int(2)$ ;
- П D. int  $a = new int[2]$ ;
- $\Box$ E. int  $a() = new int[2];$

*4* If you declare an array double<sup>[]</sup> list =  $\{3.4, 2.0, 3.5, 5.5\}$ , the highest index in array list is \_\_\_\_\_\_\_\_\_.

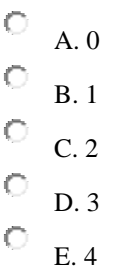

**5** How many elements are in array double[] list = new double[5]?

0 A. 4 О B. 5  $\circ$ C. 6 O D. 0

*6* What is the correct term for numbers[99]?

О A. index

- $\circ$ B. index variable
- $\circ$ C. indexed variable

```
Ö
    D. array variable
О
    E. array
```
*7* Suppose int i = 5, which of the following can be used as an index for array double[] t = new double[100]?

```
П
    A. i
П
    B. (int)(Math.random() * 100))
\BoxC. i + 10П
    D. i + 6.5П
    E. Math.random() * 100
```
*8* Analyze the following code.

```
public class Test {
public static void main(String[] args) {
int[ x = new int[3];
System.out.println("x[0] is " + x[0]);
}
}
Ö
     A. The program has a compile error because the size of the array wasn't specified when declaring the array.
O
     B. The program has a runtime error because the array elements are not initialized.
О
     C. The program runs fine and displays x[0] is 0.
Ō
     D. The program has a runtime error because the array element x[0] is not defined.
9 Which of the following statements is valid?
П
     A. int i = new int(30);
\BoxB. double d[] = new double[30];
\BoxC. int[] i = \{3, 4, 3, 2\};\BoxD. char[] c = new char();П
     E. char[] c = new char[4]{'a', 'b', 'c', 'd'};
10 How can you initialize an array of two characters to 'a' and 'b'?
П
     A. char[] charArray = new char[2]; charArray = {'a', 'b'};
\BoxB. char[2] charArray = \{a', b'\};
П
     C. char[] charArray = \{a', 'b'\};
П
     D. char[ charArray = new char[['a', 'b'];
11 What would be the result of attempting to compile and run the following code?
```

```
public class Test {
public static void main(String[] args) {
double[] x = new double[]{1, 2, 3};
System.out.println("Value is " + x[1]);
```
Ō A. The program has a compile error because the syntax new double[]{1, 2, 3} is wrong and it should be replaced by {1, 2, 3}.

 $\circ$ B. The program has a compile error because the syntax new double  $[\{1, 2, 3\}]$  is wrong and it should be replaced by new double[3] $\{1, 2, 3\}$ ;

O C. The program has a compile error because the syntax new double  $[1, 2, 3]$  is wrong and it should be replaced by new double $[$ {1.0, 2.0, 3.0};

О D. The program compiles and runs fine and the output "Value is 1.0" is printed.

Ō E. The program compiles and runs fine and the output "Value is 2.0" is printed.

**12** Assume int[]  $t = \{1, 2, 3, 4\}$ . What is t.length?

О A. 0 Ō B. 3 О C. 4 О D. 5

}  $\big\}$ 

*13* What is the output of the following code?

```
double[] myList = \{1, 5, 5, 5, 5, 1\};
double max = myList[0];int indexOfMax = 0;
for (int i = 1; i < myList.length; i++) {
if (myList[i] > max) {
max = myList[i];indexOfMax = i:
}
}
System.out.println(indexOfMax);
Ō
     A. 0
О
     B. 1 
О
     C. 2
Ö
     D. 3
Ō
     E. 4
```
*14* Analyze the following code:

```
public class Test { 
public static void main(String[] args) {
int[] x = new int[5];int i;
for (i = 0; i < x.length; i++)x[i] = i;System.out.println(x[i]);
}
}
O
     A. The program displays 0 1 2 3 4.
```
Ō B. The program displays 4.

- Ō C. The program has a runtime error because the last statement in the main method causes ArrayIndexOutOfBoundsException.
- О D. The program has a compile error because i is not defined in the last statement in the main method.

*15* (for-each loop) Analyze the following code:

```
public class Test {
public static void main(String[] args) {
double[ x = {2.5, 3, 4};
for (double value: x)
System.out.print(value + " ");
}
}
Ŏ
     A. The program displays 2.5, 3, 4
\circB. The program displays 2.5 3 4
\circC. The program displays 2.5 3.0 4.0
Ō
     D. The program displays 2.5, 3.0 4.0
О
     E. The program has a syntax error because value is undefined.
```
*16* What is the output of the following code?

```
int[] myList = {1, 2, 3, 4, 5, 6};
for (int i = myList.length - 2; i >= 0; i--) {
myList[i + 1] = myList[i];}
for (int e: myList)
System.out.print(e + "");
О
     A. 1 2 3 4 5 6 
О
     B. 6 1 2 3 4 5
```

```
O
     C. 6 2 3 4 5 1
O
     D. 1 1 2 3 4 5 
О
     E. 2 3 4 5 6 1
```
*17* (Tricky) What is output of the following code:

```
public class Test { 
public static void main(String[] args) {
int[] x = \{120, 200, 016\};for (int i = 0; i < x.length; i++)System.out.print(x[i] +"");
}
}
Ö
     A. 120 200 16 
С
     B. 120 200 14
```

```
Ō
     C. 120 200 20 
Ō
     D. 016 is a compile error. It should be written as 16.
18 What is output of the following code:
```

```
public class Test { 
public static void main(String[] args) {
int list[] = {1, 2, 3, 4, 5, 6};
```

```
for (int i = 1; i < list.length; i++)
list[i] = list[i - 1];
```

```
for (int i = 0; i < list.length; i++)
System.out.print(list[i] + " ");
}
}
\circA. 1 2 3 4 5 6
\circB. 2 3 4 5 6 6
     C. 2 3 4 5 6 1
О
     D. 1 1 1 1 1 1
```
*19* In the following code, what is the printout for list2?

```
class Test {
public static void main(String[] args) {
int[] list1 = {1, 2, 3};
int[] list2 = {1, 2, 3};
list2 = list1;list1[0] = 0; list1[1] = 1; list2[2] = 2;for (int i = 0; i < list2.length; i++)
System.out.print(list2[i] + " ");
}
}
Ō
     A. 1 2 3
C
     B. 1 1 1
Ō
     C. 0 1 2
О
     D. 0 1 3
20 In the following code, what is the printout for list1?
```

```
class Test {
public static void main(String[] args) {
int[] list1 = \{1, 2, 3\};int[] list2 = {1, 2, 3};
list2 = list1;list1[0] = 0; list1[1] = 1; list2[2] = 2;for (int i = 0; i < list1.length; i++)System.out.print(list1[i] + "");
}
}
Ö
     A. 1 2 3
```
Ö B. 1 1 1 O C. 0 1 2 О D. 0 1 3

*21* Analyze the following code:

```
public class Test { 
public static void main(String[] args) {
int[] x = \{1, 2, 3, 4\};int[] y = x;x = new int[2];for (int i = 0; i < y.length; i++)System.out.print(y[i] + " ");
}
}
Ō
     A. The program displays 1 2 3 4
Ò
     B. The program displays 0 0
Ō
     C. The program displays 0 0 3 4
```

```
О
    D. The program displays 0 0 0 0
```
*22* Analyze the following code:

```
public class Test { 
public static void main(String[] args) {
int[] x = \{1, 2, 3, 4\};int[] y = x;x = new int[2];for (int i = 0; i < x.length; i++)System.out.print(x[i] + "");
}
}
Ö
     A. The program displays 1 2 3 4
Ō
     B. The program displays 0 0
Ō
     C. The program displays 0 0 3 4
Ö
     D. The program displays 0 0 0 0
```

```
23 Analyze the following code:
```

```
public class Test { 
public static void main(String[] args) {
final int[] x = \{1, 2, 3, 4\};
int[] y = x;
```
 $x = new int[2];$ 

for (int  $i = 0$ ;  $i < y$ .length;  $i++)$ 

```
System.out.print(y[i] + " ");
}
}
Ö
     A. The program displays 1 2 3 4
Ō
     B. The program displays 0 0
Ō
     C. The program has a compile error on the statement x = new int[2], because x is final and cannot be changed.
О
     D. The elements in the array x cannot be changed, because x is final.
24 Analyze the following code.
int[] list = new int[5];
list = new int[6]:О
     A. The code has compile errors because the variable list cannot be changed once it is assigned.
\circB. The code has runtime errors because the variable list cannot be changed once it is assigned.
Ō
     C. The code can compile and run fine. The second line assigns a new array to list.
О
     D. The code has compile errors because you cannot assign a different size array to list.
25 Analyze the following code:
public class Test {
public static void main(String[] args) {
int[] a = new int[4];
a[1] = 1;a = new int[2];System.out.println("a[1] is " + a[1]);
}
}
Ō
     A. The program has a compile error because new int[2] is assigned to a.
Ö
     B. The program has a runtime error because a[1] is not initialized.
Ō
     C. The program displays a[1] is 0.
О
     D. The program displays a[1] is 1.
26 The method copies the sourceArray to the targetArray.
O
     A. System.copyArrays(sourceArray, 0, targetArray, 0, sourceArray.length);
\circB. System.copyarrays(sourceArray, 0, targetArray, 0, sourceArray.length);
Ō
     C. System.arrayCopy(sourceArray, 0, targetArray, 0, sourceArray.length);
Ö
     D. System.arraycopy(sourceArray, 0, targetArray, 0, sourceArray.length);
27 When you pass an array to a method, the method receives __________.
О
     A. a copy of the array
\circB. a copy of the first element
Ō
     C. the reference of the array
```
О D. the length of the array

```
28 Show the output of the following code:
```

```
public class Test {
public static void main(String[] args) {
int[] x = \{1, 2, 3, 4, 5\};increase(x);
int[] y = \{1, 2, 3, 4, 5\};increase(y[0]);
System.out.println(x[0] + " " + y[0]);
}
public static void increase(int[] x) {
for (int i = 0; i < x.length; i++)x[i]++;}
public static void increase(int y) {
y++;
}
}
\circA. 0 0
Ō
     B. 1 1
O
     C. 2 2
О
     D. 2 1
О
     E. 1 2
29 Do the following two programs produce the same result?
Program I:
```

```
public class Test {
public static void main(String[] args) {
int[] list = {1, 2, 3, 4, 5};
reverse(list);
for (int i = 0; i < list.length; i++)
System.out.print(list[i] + "');
}
```
public static void reverse(int[] list) { int[] newList = new int[list.length];

```
for (int i = 0; i < list.length; i++)
newList[i] = list[list.length - 1 - i];
```

```
list = newList;}
}
```

```
Program II:
public class Test {
public static void main(String[] args) {
int[] oldList = \{1, 2, 3, 4, 5\};reverse(oldList);
```

```
for (int i = 0; i < oldList.length; i++)
System.out.print(oldList[i] + " ");
}
public static void reverse(int[] list) {
int[] newList = new int[list.length];
for (int i = 0; i < list.length; i++)
newList[i] = list[list.length - 1 - i];list = newList;}
}
O
     A. Yes
Ō
     B. No
30 Analyze the following code:
public class Test {
public static void main(String[] args) {
int[] oldList = \{1, 2, 3, 4, 5\};reverse(oldList);
for (int i = 0; i < oldList.length; i++)System.out.print(oldList[i] + "");
}
public static void reverse(int[] list) {
int[] newList = new int[list.length];
for (int i = 0; i < list.length; i++)
newList[i] = list[list.length - 1 - i];list = newList;}
}
\circA. The program displays 1 2 3 4 5.
O
     B. The program displays 1 2 3 4 5 and then raises an ArrayIndexOutOfBoundsException.
Ō
     C. The program displays 5 4 3 2 1.
\circD. The program displays 5 4 3 2 1 and then raises an ArrayIndexOutOfBoundsException.
31 Analyze the following code:
public class Test1 { 
public static void main(String[] args) {
xMethod(new double[]{3, 3});
xMethod(new double[5]);
xMethod(new double[3]{1, 2, 3});
}
public static void xMethod(double[] a) {
System.out.println(a.length);
}
}
```

```
56
```
- Ò A. The program has a compile error because xMethod(new double[]{3, 3}) is incorrect.
- Ō B. The program has a compile error because xMethod(new double[5]) is incorrect.
- Ö C. The program has a compile error because xMethod(new double[3]{1, 2, 3}) is incorrect.
- О D. The program has a runtime error because a is null.

*32* The JVM stores the array in an area of memory, called with sused for dynamic memory allocation where blocks of memory are allocated and freed in an arbitrary order.

- O A. stack
- Ō B. heap
- C C. memory block
- О D. dynamic memory

*33* When you return an array from a method, the method returns \_\_\_\_\_\_\_\_\_\_.

- Ō A. a copy of the array
- О B. a copy of the first element
- Ō C. the reference of the array
- $\circ$ D. the length of the array

*34* Suppose a method p has the following heading:

public static int[] p()

What return statement may be used in  $p()$ ?

```
O
     A. return 1;
О
    B. return {1, 2, 3};
     C. return int[{1, 2, 3};
O
     D. return new int[{1, 2, 3};
```
35 The reverse method is defined in the textbook. What is list1 after executing the following statements?

```
int[] list1 = {1, 2, 3, 4, 5, 6};
list1 = reverse(list1);О
      A. list1 is 1 2 3 4 5 6
Ö
     B. list1 is 6 5 4 3 2 1
\mathbf CC. list1 is 0 0 0 0 0 0
О
     D. list1 is 6 6 6 6 6 6
```
36 The reverse method is defined in this section. What is list1 after executing the following statements?

 $int[] list1 = \{1, 2, 3, 4, 5, 6\};$ 

О A. list1 is 1 2 3 4 5 6

O B. list1 is 6 5 4 3 2 1

O C. list1 is 0 0 0 0 0 0

О D. list1 is 6 6 6 6 6 6

*37* Which of the following declarations are correct?

- П A. public static void print(String... strings, double... numbers)
- $\Box$ B. public static void print(double... numbers, String name)
- $\Box$ C. public static double... print(double d1, double d2)
- $\Box$ D. public static void print(double... numbers)
- $\Box$ E. public static void print(int n, double... numbers)

*38* Which of the following statements are correct to invoke the printMax method in Listing 6.5 in the textbook?

- П A. printMax(1, 2, 2, 1, 4);
- П B. printMax(new double $[$ {1, 2, 3});
- Π C. printMax(1.0, 2.0, 2.0, 1.0, 4.0);
- П D. printMax(new int[ $\vert \{1, 2, 3\}\rangle$ ;

*39* For the binarySearch method in Section 6.9.2, what is low and high after the first iteration of the while loop when invoking binarySearch(new int[]{1, 4, 6, 8, 10, 15, 20}, 11)?

Ō A. low is 0 and high is 6 О B. low is 0 and high is 3 Ö C. low is 3 and high is 6 Ö D. low is 4 and high is 6 О E. low is 0 and high is 5

*40* If a key is not in the list, the binarySearch method returns \_\_\_\_\_\_\_\_\_.

```
O
    A. insertion point
Ō
    B. insertion point - 1
Ō
    C. -(insertion point +1)
О
    D. -insertion point
```
*41* Use the selectionSort method presented in this section to answer this question. Assume list is {3.1, 3.1, 2.5, 6.4, 2.1}, what is the content of list after the first iteration of the outer loop in the method?

О A. 3.1, 3.1, 2.5, 6.4, 2.1 Ö B. 2.5, 3.1, 3.1, 6.4, 2.1 Ö C. 2.1, 2.5, 3.1, 3.1, 6.4 O D. 3.1, 3.1, 2.5, 2.1, 6.4 О E. 2.1, 3.1, 2.5, 6.4, 3.1

42 Use the selectionSort method presented in this section to answer this question. What is list1 after executing the following statements?

double[] list1 =  $\{3.1, 3.1, 2.5, 6.4\}$ ; selectionSort(list1); О A. list1 is 3.1, 3.1, 2.5, 6.4 Ō B. list1 is 2.5 3.1, 3.1, 6.4 Ō C. list1 is 6.4, 3.1, 3.1, 2.5 О D. list1 is 3.1, 2.5, 3.1, 6.4 *43* The \_\_\_\_\_\_\_\_\_\_ method sorts the array scores of the double[] type. О A. java.util.Arrays(scores)  $\circ$ B. java.util.Arrays.sorts(scores)  $\circ$ C. java.util.Arrays.sort(scores) О D. Njava.util.Arrays.sortArray(scores) *44* Assume int[] scores = {1, 20, 30, 40, 50}, what value does java.util.Arrays.binarySearch(scores, 30) return? О A. 0 Ō B. -1  $\circ$ C. 1  $\ddot{\circ}$ D. 2  $\bullet$ E. -2 45 Assume int[] scores  $= \{1, 20, 30, 40, 50\}$ , what value does java.util.Arrays.binarySearch(scores, 3) return? О A. 0 Ō B. -1 Ō C. 1 О

- D. 2  $\bigcirc$
- E. -2

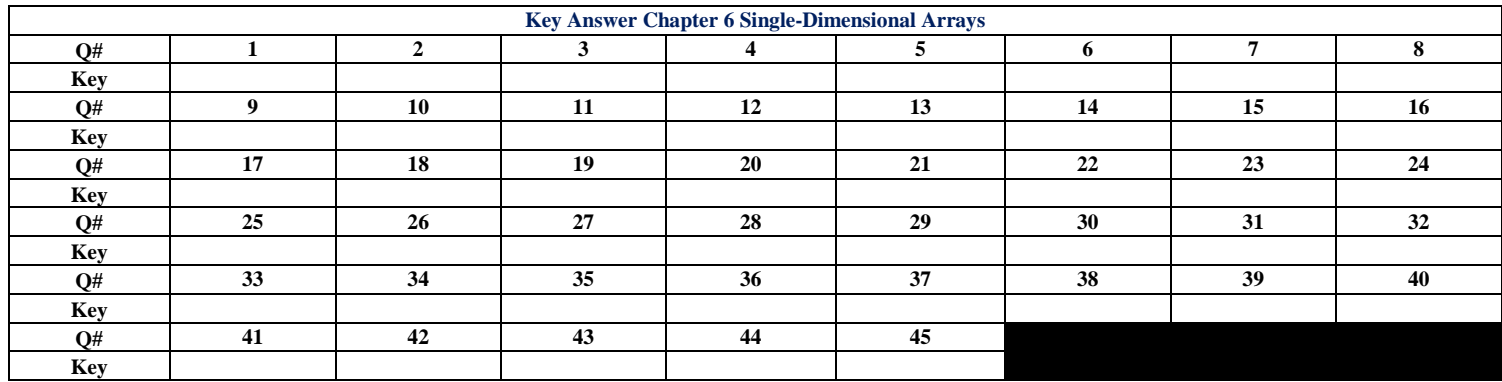

**BENHA UNIVERSITY**

**FACULTY OF COMPUTERS AND INFORMATICS**

# Assignment (4-2)

**Date: 5-3-2013**

**Dr. Essam Halim**

1 Which of the following statements are correct?

- О A. char<sup>[]</sup>[] charArray =  $\{a', b'\}$ ;
- $\circ$ B. char[2][2] charArray = {{'a', 'b'}, {'c', 'd'}};
- $\circ$ C. char[2][] charArray = {{'a', 'b'}, {'c', 'd'}};
- $\circ$ D. char[][] charArray = { $\{a', b'\}, \{c', d'\}\};$

2 Assume double[][]  $x = new$  double[4][5], what are x.length and  $x[2]$ .length?

О A. 4 and 4

- $\circ$ B. 4 and 5
- О C. 5 and 4
- О D. 5 and 5

3 What is the index variable for the element at the first row and first column in array a?

О A. a[0][0]  $\circ$ B. a[1][1]  $\circ$  $C. a[0][1]$ О D. a[1][0]

4 When you create an array using the following statement, the element values are automatically initialized to 0.

int[][] matrix = new int[5][5];

О A. True О B. False

5 How many elements are array matrix (int[][] matrix = new int[5][5])?

 $\circ$ A. 14  $\circ$ B. 20 О C. 25 О D. 30

6 Analyze the following code:

```
public class Test {
public static void main(String[] args) {
\text{boolean}[\|] \mathbf{x} = \text{new boolean}[3][];x[0] = new boolean[1]; x[1] = new boolean[2];
x[2] = new boolean[3];
System.out.println("x[2][2] is " + x[2][2]);
}
}
```
- $\circ$ A. The program has a compile error because new boolean[3][] is wrong.
- $\circ$ B. The program has a runtime error because x[2][2] is null.
- $\circ$ C. The program runs and displays x[2][2] is null.
- О D. The program runs and displays x[2][2] is true.
- О E. The program runs and displays x[2][2] is false.

7 Assume int[][]  $x = \{\{1, 2\}, \{3, 4\}, \{5, 6\}\}\$ , what are x.length are  $x[0]$ .length?

- $\circ$ A. 2 and 1
- О B. 2 and 2
- $\circ$ C. 3 and 2
- О D. 2 and 3
- О E. 3 and 3

8 Assume int[][]  $x = \{\{1, 2\}, \{3, 4, 5\}, \{5, 6, 5, 9\}\}\$ , what are x[0].length, x[1].length, and x[2].length?

- О A. 2, 3, and 3
- $\circ$ B. 2, 3, and 4
- О C. 3, 3, and 3
- О D. 3, 3, and 4
- О E. 2, 2, and 2

9 What is the printout of the following program?

```
public class Test {
public static void main(String[] args) {
int[[] values = {{3, 4, 5, 1}, {33, 6, 1, 2}};
```

```
int v = values[0][0];
for (int row = 0; row < values.length; row++)
for (int column = 0; column < values \lceil \text{row} \rceil. length; column + +)
if (v < values[row][column])
v = values [row][column];
```
System.out.print(v);

```
}
}
\circA. 1
\circB. 3
О
     C. 5 
\circD. 6
О
     E. 33
```
10 What is the printout of the following program?

```
public class Test {
public static void main(String[] args) {
int[[] values = {{3, 4, 5, 1}, {33, 6, 1, 2}};
int v = \text{values}[0][0];
for (int[] list : values)
for (int element : list)
if (v > element)v = element;System.out.print(v);
}
}
\circA. 1
О
     B. 3
О
     C.5О
     D. 6
О
     E. 33 
11 What is the printout of the following program?
public class Test {
public static void main(String[] args) {
int[[] values = {{3, 4, 5, 1}, {33, 6, 1, 2}};
for (int row = 0; row < values.length; row++) {
java.util.Arrays.sort(values[row]);
for (int column = 0; column < values [row].length; column++)
System.out.print(values[row][column] + " ");
System.out.println();
}
}
}
\circA. The program prints two rows 3 4 5 1 followed by 33 6 1 2
\circB. The program prints on row 3 4 5 1 33 6 1 2
\circC. The program prints two rows 3 4 5 1 followed by 33 6 1 2
О
     D. The program prints two rows 1 3 4 5 followed by 1 2 6 33
О
     E. The program prints one row 1 3 4 5 1 2 6 33
12 What is the output of the following code?
public class Test {
public static void main(String[] args) {
```
 $int[$ ][] matrix = {{1, 2, 3, 4}, {4, 5, 6, 7}, {8, 9, 10, 11},

```
{12, 13, 14, 15}};
```

```
for (int i = 0; i < 4; i++)
System.out.print(matrix[i][1] + "");
}
}
О
     A. 1 2 3 4
\circB. 4 5 6 7
\circC. 1 3 8 12
\circD. 2 5 9 13
О
     E. 3 6 10 14
13 What is the output of the following code?
public class Test5 {
public static void main(String[] args) {
int[] matrix =
{{1, 2, 3, 4},
{4, 5, 6, 7},
{8, 9, 10, 11},
{12, 13, 14, 15}};
for (int i = 0; i < 4; i++)
System.out.print(matrix[1][i] + " ");
}
}
О
     A. 1 2 3 4
О
     B. 4 5 6 7
\circC. 1 3 8 12
\circD. 2 5 9 13
\circE. 3 6 10 14
```
14 Suppose a method p has the following heading:

public static int[][] p()

What return statement may be used in  $p()$ ?

```
\circA. return 1;
\circB. return {1, 2, 3};
\circC. return int[]{1, 2, 3};
О
     D. return new int[{1, 2, 3};
О
    E. return new int[][]{{1, 2, 3}, {2, 4, 5}};
15 What is the printout of the following program?
```
**65**

public class Test {

```
public static void main(String[] args) {
int[[] values = {{3, 4, 5, 1}, {33, 6, 1, 2}};
for (int row = 0; row < values.length; row++) {
System.out.print(m(values[row]) + "");
}
}
public static int m(int[] list) {
int v = list[0];
for (int i = 1; i < list.length; i++)if (v < list[i])v = list[i];return v;
}
}
\circA. 3 33
О
     B. 1 1
О
     C. 5 6
О
     D. 5 33
О
     E. 33 5
```
16 Assume double[][][]  $x = new$  double[4][5][6], what are x.length,  $x[2]$ .length, and  $x[0][0]$ .length?

- О A. 4, 5, and 6 О B. 6, 5, and 4
- О C. 5, 5, and 5
- О D. 4, 5, and 4

17 Which of the following statements are correct?

П A. char[][][] charArray = new char[2][2][];  $\Box$ B. char[2][2][] charArray = {'a', 'b'};  $\Box$ C. char[][][] charArray = { $\{a', b'\}$ ,  $\{c', d'\}$ ,  $\{e', f'\}$ }; П D. char[][][] charArray = {{ $\{a', 'b'\}, \{c', 'd'\}, \{e', 'f'\}\};$ 18 What is the printout of the following code? public class Test {

```
public static void main(String[] args) {
int[[][]] data = {{{1, 2}, {3, 4}},
\{\{5, 6\}, \{7, 8\}\};
```

```
System.out.print(data[1][0][0]);
```

```
}
}
\mathbf CA. 1
О
      B. 2
```
 $\overline{O}$ C. 4  $\circ$ D. 5  $\circ$ E. 6

```
19 What is the printout of the following code?
public class Test {
public static void main(String[] args) {
int[[][]] data = {{{1, 2}, {3, 4}},
\{ \{5, 6\}, \{7, 8\} \};
```
System.out.print(ttt(data[0])); }

```
public static int ttt(int[][] m) {
int v = m[0][0];
```

```
for (int i = 0; i < m.length; i++)
for (int j = 0; j < m[i].length; j++)
if (v < m[i][j])v = m[i][j];
```
return v;

```
}
}
\circA. 1
\circB. 2
\circC. 4
0
     D. 5
\bigcircE. 6
```
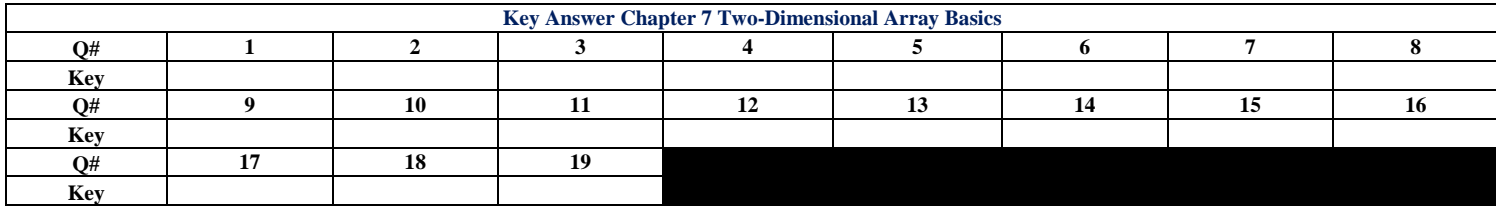